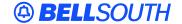

### **BellSouth Interconnection Services**

675 West Peachtree Street Atlanta, Georgia 30375

# Carrier Notification SN91084287

Date: November 3, 2004

To: Competitive Local Exchange Carriers (CLEC)

Subject: CLECs – (Documentation/Guides) - Update to the BellSouth Local Ordering Handbook

(LOH) Version 17.0a, New Local Service Ordering Guide 6 (LSOG 6) and EDI Local

Mechanization Specifications 6 (ELMS 6) for Release 17.0

This is to advise that BellSouth has identified the following documentation defects in the LOH Version **17.0a** for ELMS 6 Release 17.0.

| CCP<br>Number | Description Of The Change                                                                                                    |  |  |  |  |
|---------------|----------------------------------------------------------------------------------------------------|--|--|--|--|
| 2078          | WLNP-Correct R/C/O table: R/C/O CHANGE- NPDI [field] will be moved from the 'Conditional' (row) to "Required"(row) for WLNP.                                                                                             |  |  |  |  |
|               | Act of W REQTYP E for DQTY: GLOBAL CHANGE: Change R/C/O table to show "DQTY" in the Required [row] on REQTYP E Fast Packet (Frame Relay) for ACT = W. Refer to Conditional Usage Note 2 for DQTY in the Data Dictionary. |  |  |  |  |
| 2079          | Update to TOS Business Rule: The update to the TOS field in the Data Dictionary will be add Non-Designed loops to Business Rule 1 for ELMS 6.                                                                            |  |  |  |  |
| 2081          | Changes to R/C/O tables as the result of an audit of the Ordering LOH by the documentation team. (ELMS6 Release 17. only).                                                                                               |  |  |  |  |

Please refer to the attachments for specific details of the changes listed above.

These changes will be reflected in the next update of the ELMS 6 Release 17.0/LOH Version **17.0b**, scheduled to be posted Monday, November 22, 2004.

A summary of all changes within this document will be listed in the **Summary of Changes Section**. This update can be found on the BellSouth Interconnection Services Web site in the Customer Guides Section at:

http://www.interconnection.bellsouth.com/guides/html/leo.html

Please contact your BellSouth local support manager with any questions.

Sincerely,

### **ORIGINAL SIGNED BY JERRY HENDRIX**

Jerry Hendrix – Assistant Vice President BellSouth Interconnection Services

Attachments

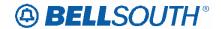

## **CCP 2078 Attachment Listed Below**

### ELMS6

### ACT Tables: Regtyp C, Wireless LNP (WLNP)

### ACT= V: LSR

Required

ACT BAN1 CC
D/TSENT DDD INIT
INIT-FAX NO. INIT-TEL NO. MI

 PG\_OF\_ (M)
 PON
 REQTYP

 SC
 TOS
 NPDI (ADD)

**Conditional** 

AN ATN CUST

LOCQTY NNSP NNSP (DELETE)

PROJECT SUP VER

**Optional** 

CCNA CIC EXP

REMARKS RPON

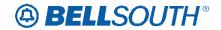

### **ELMS6**

### ACT= W: LSR

Required

 ACT (M)
 AN (M)
 BAN1 (M)

 CC (M)
 D/TSENT (M)
 DDD (M)

 IMPCON (M)
 IMPCON-TEL NO. (M)
 INIT (M)

 INIT-FAX NO. (M)
 INIT-TEL NO. (M)
 LSO (M)

 PG\_OF\_ (M)
 PON (M)
 REQTYP (M)

SC (M) TOS (M)

**Conditional** 

NOR (M) RPON (M) SUP (M)

VER (M)

**Optional** 

REMARKS (M) RORD (M)

ACT Tables: Regtyp E, Frame Relay

### ACT= W: EU

Required

 AN (M)
 CITY (M)
 NAME (M)

 PG\_OF\_ (M)
 PON (M)
 SASN (M)

 STATE (M)
 ZIP (M)
 DQTY (M)

**Conditional** 

 AAI (M)
 ACC (M)
 EAN (M)

 FB-BILLCON (M)
 FB-BILLCON TEL NO. (M)
 FB-BILLNM (M)

 FB-CITY (M)
 FB-FLOOR (M)
 FB-ROOM (M)

 FB-SBILLNM (M)
 FB-STATE (M)
 FB-STREET (M)

 FB-ZIP (M)
 LD1 (M)
 LD2 (M)

 LD3 (M)
 LV1 (M)
 LV2 (M)

 LV3 (M)
 SANO (M)
 SASD (M)

 SASF (M)
 SATH (M)

VER (M)

**Optional** 

FBI\* (M) REMARKS (M)

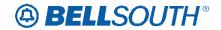

### **DQTY**

### Disconnect Quantity (EU Page)

#### Definition

Identifies the quantity of telephone numbers/circuits affected by this service request.

Definition Notes:

NOTE 1: This field may be used to identify the number of lines being migrated on a Switch As Is order.

NOTE 2: Indicates the quantity of telephone numbers affecting call transfer information.

### **Valid Entries**

00001-99999

Valid Entry Notes:

None

### **Data Characteristics**

5 numeric characters

### **Examples**

00001

### **Conditional Usage Notes**

Note 1: Required when the DISC NBR field is populated.

Manual:

Note 2: Required when the REQTYP is E and the ACT field on the LSR is "W".

### **Business Rules**

None.

\* \* \* \* \* \* \* \* End of definition for field DQTY \* \* \* \* \* \* \*

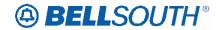

## **CCP 2079 Attachment Listed Below**

### 17.0 ELMS 6

## **TOS – Type of Service**

LSR Form/Screen, NA Section

(LSOG6 / ELMS6 map)

### **Definition:**

Identifies the type of service for the line ordered.

#### **Definition Notes:**

NOTE 1: The type of service identifies the end user account as business, residential or government.

### Valid Entries:

1st Character (type)

1 = Business

2 = Residence

3 = Government

4 = Coin

### 2nd Character (product)

A = Multi-Line (Not Applicable for Complex Service.)

B = Single Line (Not Applicable for Complex Service.)

C = Coin

D = All other complex services

E = BellSouth® Centrex ®, ESSX®, and MultiServ®, and UNE-P/WLP Centrex

H = ISDN-BRI

J = PBX Trunk

P = LINE SPLITTING

O = DID

R = Line Share

9 = EELs

- (hyphen) = not applicable

### 3rd Character (class)

M = Measured

F = Flat Rate

G = Message

- (hyphen) = not applicable

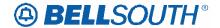

4th Character

N = CO Based Line Share DLEC Owned Splitter

W = WATS

S = Toll Free Dialing

R = Remote Call Forwarding

F = FXS (Foreign Exchange Service)

Y = Hotel/Motel

Z = Hospital

- (hyphen) = not applicable

### Valid Entry Notes:

NOTE 1: The 4th character of TOS values of W, or S is not valid for electronic ordering.

NOTE 2: The 3rd character of this field must not be F when the REOTYP is F.

NOTE 3: The 2nd character of TOS must be a (Hyphen) when the REQTYP is J.

NOTE 4: The 3rd character of TOS must be a (Hyphen) when the REQTYP is J or A.

NOTE 5: When the 1st character of TOS is 2, the only valid entry for the 2nd character is A, B, H, J, P, R or Hyphen.

NOTE 6: When the 1st character of the TOS is 3 the 2nd character of TOS must not be R.

NOTE 7: When 1st character of the TOS is 1, 2 or 3, the 2nd character must not be C.

NOTE 8: When the 1st character of the TOS is '4', then the 2nd character must be C.

NOTE 9: If a request is submitted and the RPON field is populated, the TOS must be as follows:

- 1st character 1, 2 or 4
- 2nd character A, B, C, H, J, P or R
- 3rd character M, F, G or (Hyphen)
- 4th Character (Hyphen) (For Line Share DLEC owned Splitter 4th character can be N)

NOTE 10: When the REQTYP is A (Excluding Line Share DLEC Owned Splitter), the valid TOS entries are:

- 1st character 1 or 2
- 2nd character is A, B, R, P or 9
- 3rd (Hyphen)
- 4th Character (Hyphen)

NOTE 11: The 3rd character of the TOS must be a – (HYPHEN) when the REQTYP is N and the 4th character of the TOS field is Y or Z.

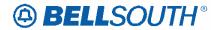

NOTE 12: When the 4th character of the TOS field is F, the 2nd character must be A, B, H or J.

NOTE 13: When the 1st character of the TOS field is 4, the 4th character must be a – (Hyphen)

NOTE 14: The 4th character of the TOS field must be a – (Hyphen) when the REQTYP is J.

NOTE 15: When both PBX and DID trunks are on the same request the 2nd character of the TOS must be Q.

NOTE 16: When the 4th character of this field is N, 2nd character of the TOS must be R or P.

NOTE 17: When the LSR request is for Remote Call Forwarding (RCF) the valid values for TOS must be as specified below:

1st character: 1, 2, or 3 2nd character: A or B 3rd character: F or M 4th character: R

NOTE 18: When the 4th character of this field is R the REQTYP must be E or M.

NOTE 19: The TOS must be one of the following when changing from a residence class of service to a business class of service and the REQTYP is E (Non-Complex) or M (Switched Combination RES/BUS)

1AM-

1BM-

1AF-

1BF-

NOTE 20: The TOS must be one of the following when changing from a business class of service to a residence class of service and the REQTYP is E (Non-Complex) or M (Switched Combination RES/BUS):

2AM-

2BM-

2AF-

2BF-

NOTE 21: The TOS must be one of the following when changing from a business class of service to a residence class of service or from a residence to a business class of service and the REQTYP is J:

1---

2---

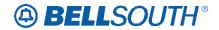

NOTE 22: When the 2nd character of TOS is – (hyphen) the REQTYP must be JB

#### Manual:

NOTE 23: When the REQTYP is P the 2nd character of the TOS field must be E.

NOTE 24: When the 2nd character of the TOS field is E, the 1st character must not be 2 or 4.

NOTE 25: When the REQTYP is M (UNE-P/WLP Centrex) the 2nd character of the TOS must be E, the 3rd must be M, and the 4th must be a hyphen (-).

NOTE 26: When the REQTYP is E (WATS), the 2nd character of the TOS must be D, and the 4th character must be W.

NOTE 27: When the REQTYP is E (Toll Free Dialing), the 2nd character of the TOS must be D and the 4th character must be S.

NOTE 28: The 4th character of the TOS must be F when the request is for foreign exchange (FX) or foreign central office (FCO).

NOTE 29: The 4th character of the TOS must be Y when the request is for Hotel/Motel service.

NOTE 30: The 4th character of the TOS must be Z when the request is for Hospital Service.

NOTE 31: When the 2nd character of the TOS is P and the splitter is DLEC owned, the 4th character of the TOS must be N.

### Electronic:

NOTE 32: For REQTYP = C, when the 4th charater of TOS is F, then the 2nd character of TOS = D is prohibited.

#### Data Characteristics:

4 alpha/numeric characters

### Examples:

1AM-

1R-N

### **Conditional Usage Notes:**

None

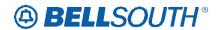

#### **Business Rules**

Rule 1: For REQTYP A, Designed and Non-Designed Loops, the 2nd character of the TOS should indicate multi-line or single line based on the number of circuits being requested on the LSR, except for Line Sharing, Line Splitting and EELs.

Rule 2: For REQTYP B and C, the TOS field must reflect the service that is currently on the BellSouth CSR.

Rule 3: If the data in the LNECLS SVC field is a business class of service then the first character of the TOS must be 1.

Rule 4: If the data in the LNECLS SVC field is a residence class of service, then the first character of the TOS must be 2.

Rule 5: The Third and Fourth Characters of this field must be a hyphen (-) for REQTYPs B and C, NPT = D (LNP/WLNP).

Rule 6: [BULK] For UNE to UNE BULK Ordering, TOS (Default) field is required once for every UNE to UNE.

BULK request. Note: If there is a mixture of account classes of service, TOS (Override) may be shown per EATN.

Rule 7: [BULK] TOS (Default) For UNE to UNE BULK Ordering Note: If TOS entered at the BULK [Header] level, then all EATNs on BULK request will default to this TOS value.

Rule 8: [BULK] TOS (Override) is optional for UNE BULK Ordering. Note: Overridable at the Account level.

### Manual:

Rule 9: If REQTYP = M (for UNE-P Centrex) the 2nd character of the TOS field must be "E" and the 3rd character must be "M".

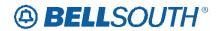

# **CCP 2081 Attachment Listed Below**

### **ELMS6**

| Reqtyp   | Product                                      | Туре        | Field from     | Action       | Field to    |
|----------|----------------------------------------------|-------------|----------------|--------------|-------------|
| A        | EELs                                         | ACT= C: EU  | IWO            | add field to | conditional |
| Α        |                                              |             |                | remove field |             |
|          | EELs                                         | ACT= C: LSR | IWCON          | from         | conditional |
| Α        |                                              |             | IWCON-TEL      | remove field |             |
|          | EELs                                         | ACT= C: LSR | NO.            | from         | conditional |
| Α        |                                              |             |                | remove field |             |
|          | EELs                                         | ACT= C: LSR | IWO            | from         | conditional |
| Α        |                                              |             |                | change field | LCON-NAME   |
|          | Unbundled Sub-Loops                          | ACT= N: EU  | LCON (M)       | name to      | (M)         |
| Α        |                                              |             |                | change field | LCON-NAME   |
|          | Unbundled Sub-Loops                          | ACT= V: EU  | LCON (M)       | name to      | (M)         |
| Α        | Unbundled CO-based Line                      |             |                |              |             |
|          | Share (DLEC-Owned                            |             |                | change field |             |
|          | Splitter)                                    | ACT= V: EU  | LCON           | name to      | LCON-NAME   |
| В        | INP, Designed Analog                         |             |                | remove field |             |
|          | Loop                                         | ACT= V: EU  | IWCON (M)      | from         | conditional |
| В        | INP, Designed Analog                         |             | IWCON-TEL      | remove field |             |
|          | Loop                                         | ACT= V: EU  | NO. (M)        | from         | conditional |
| В        | INP, Non-Designed Analog                     |             |                | remove field |             |
|          | Loop                                         | ACT= V: EU  | IWCON (M)      | from         | conditional |
| В        | INP, Non-Designed Analog                     |             | IWCON-TEL      | remove field |             |
|          | Loop                                         | ACT= V: EU  | NO. (M)        | from         | conditional |
| В        | INP, Unbundled Copper                        |             |                | remove field |             |
|          | Loop – Designed (UCL-D)                      | ACT= V: EU  | IWCON (M)      | from         | conditional |
| В        | INP, Unbundled Copper                        |             | IWCON-TEL      | remove field |             |
|          | Loop – Designed (UCL-D)                      | ACT= V: EU  | NO. (M)        | from         | conditional |
| В        |                                              |             |                | remove field |             |
|          | INP, xDSL Loops                              | ACT= V: EU  | IWCON (M)      | from         | conditional |
| В        |                                              |             | IWCON-TEL      | remove field |             |
|          | INP, xDSL Loops                              | ACT= V: EU  | NO. (M)        | from         | conditional |
| В        | INP, Digital Designed                        |             |                | remove field |             |
|          | Basic Rate ISDN                              | ACT= V: EU  | IWCON (M)      | from         | conditional |
| В        | INP, Digital Designed                        |             | IWCON-TEL      | remove field |             |
|          | Basic Rate ISDN                              | ACT= V: EU  | NO. (M)        | from         | conditional |
| В        | INP, Digital Data Designed                   |             |                | remove field |             |
|          | Loop (DS0)                                   | ACT= V: EU  | IWCON (M)      | from         | conditional |
| В        | INP, Digital Data Designed                   |             | IWCON-TEL      | remove field |             |
|          | Loop (DS0)                                   | ACT= V: EU  | NO. (M)        | from         | conditional |
| В        | INP, Unbundled Copper<br>Loop – Non-Designed |             |                | remove field |             |
|          | (UCL-ND)                                     | ACT= V: EU  | IWCON (M)      | from         | conditional |
| <u> </u> | (COL ND)                                     | , .C. V. LO | 1.110011 (101) | 1 0111       | Jonational  |

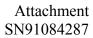

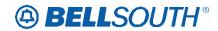

| Reqtyp | Product                                   | Туре           | Field from           | Action            | Field to         |
|--------|-------------------------------------------|----------------|----------------------|-------------------|------------------|
| В      | INP, Unbundled Copper                     |                |                      |                   |                  |
|        | Loop – Non-Designed                       |                | IWCON-TEL            | remove field      |                  |
|        | (UCL-ND)                                  | ACT= V: EU     | NO. (M)              | from              | conditional      |
| С      |                                           |                |                      | remove field      |                  |
|        | INP                                       | ACT= D: NP     | TC OPT (M)           | from              | conditional      |
| E      | ISDN-BRI Resale Service                   | ACT= W: EU     | FB-SBILLNM           | add field to      | conditional      |
| E      | Coin                                      | ACT= W: EU     | FB-BILLNM            | add field to      | conditional      |
| E      |                                           |                |                      | remove field      |                  |
|        | AccuPulse®                                | ACT= T: LSR    | IWO* (M)             | from              | optional         |
| Е      | Frame Relay (Fast Packet                  |                | FB-FLOOR             |                   |                  |
|        | Services)                                 | ACT= V: EU     | (M)                  | add field to      | conditional      |
| E      | NIN 41 I                                  | A OT- \A/. ELL | FB-BILLNM            |                   |                  |
| E      | NMLI                                      | ACT= W: EU     | (M)                  | add field to      | conditional      |
|        | Drimery Date ICDN DDI                     | ACT= W: EU     | FB-SBILLNM           | add field to      | a anditional     |
| E      | Primary Rate ISDN -PRI SMARTRing® Service | ACT= W: EU     | (M)                  | add field to      | conditional      |
| E      | SIVIAR I KINGW SERVICE                    | ACT = W. EU    | IWO* (M)             | add field to      | optional         |
|        | TED                                       | ACT- D. LCD    | IMPCON-TEL           | remove field      | a anditional     |
| E      | TFD                                       | ACT= D: LSR    | NO. (M)              | from              | conditional      |
| _      | TFD                                       | ACT= V(. LCD   | BILLNM-CITY          | remove field      | roquirod         |
| Е      | IFD                                       | ACT= V: LSR    | (M)                  | from              | required         |
|        | TFD                                       | ACT= V: LSR    | BILLNM-<br>STATE (M) | remove field from | roquirod         |
| Е      | IFD                                       |                | ` '                  |                   | required         |
| -      | TFD                                       | ACT= W:<br>LSR | BILLNM-CITY<br>(M)   | remove field from | required         |
| Е      | IFD                                       | ACT= W:        | BILLNM-              |                   | required         |
| _      | TFD                                       | LSR            | STATE (M)            | remove field from | required         |
| Е      | 11.0                                      | LOIX           | STATE (IVI)          | remove field      | required         |
| _      | WATS                                      | ACT= N: EU     | AFT (M)              | from              | optional         |
| Е      | WATO                                      | AOT- N. LO     | BILLNM-CITY          | remove field      | Optional         |
| _      | WATS                                      | ACT= V: LSR    | (M)                  | from              | required         |
| Е      | WATO                                      | AOT- V. LOIK   | BILLNM-              | remove field      | required         |
|        | WATS                                      | ACT= V: LSR    | STATE (M)            | from              | required         |
| Е      |                                           | ACT= W:        | BILLNM-CITY          | remove field      | . 544 54         |
|        | WATS                                      | LSR            | (M)                  | from              | required         |
| Е      |                                           | ACT= W:        | BILLNM-              | remove field      | - 4 <del>2</del> |
|        | WATS                                      | LSR            | STATE (M)            | from              | required         |
| Е      | -                                         |                | \'''                 | remove field      | - 1              |
|        | Uniserv UAN / CSA / ANI                   | ACT= D: EU     | IWCON (M)            | from              | conditional      |
| Е      |                                           |                | IWCON-TEL            | remove field      |                  |
|        | Uniserv UAN / CSA / ANI                   | ACT= N: EU     | NO. (M)              | from              | conditional      |
| Е      |                                           |                | FB-BILLCON           |                   |                  |
|        | Uniserv UAN / CSA / ANI                   | ACT= V: EU     | (M)                  | add field to      | conditional      |
| Е      |                                           |                | BILLNM-              | remove field      |                  |
|        | Uniserv UAN / CSA / ANI                   | ACT= V: LSR    | STATE (M)            | from              | required         |
| Е      | Uniserv UAN / CSA / ANI                   | ACT= W: EU     | FB-ZIP (M)           | add field to      | conditional      |
| Е      | Complex PBX On/Off                        |                |                      | remove field      |                  |
|        | Premises Extensions/DPA                   | ACT= C: EU     | EU-CITY (M)          | from              | conditional      |

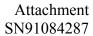

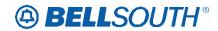

| Reqtyp | Product                                    | Туре            | Field from       | Action            | Field to                                |
|--------|--------------------------------------------|-----------------|------------------|-------------------|-----------------------------------------|
| Е      |                                            | Турс            | Ticia iroin      |                   | Ticia to                                |
|        | Complex PBX On/Off Premises Extensions/DPA | ACT= C: EU      | EU-NAME (M)      | remove field from | required                                |
| Е      |                                            | ACT = C. EU     | EU-INAIVIE (IVI) |                   | required                                |
| _      | Complex PBX On/Off                         | AOT O FU        |                  | remove field      |                                         |
| E      | Premises Extensions/DPA                    | ACT= C: EU      | EU-STATE (M)     | from              | conditional                             |
|        | Complex PBX On/Off                         |                 | EU-ZIP CODE      | remove field      |                                         |
|        | Premises Extensions/DPA                    | ACT= C: EU      | (M)              | from              | conditional                             |
| Е      | Complex PBX On/Off                         |                 |                  | remove field      |                                         |
|        | Premises Extensions/DPA                    | ACT= N: EU      | EU-CITY (M)      | from              | required                                |
| E      | Complex PBX On/Off                         |                 |                  | remove field      |                                         |
|        | Premises Extensions/DPA                    | ACT= N: EU      | EU-NAME (M)      | from              | required                                |
| E      | Complex PBX On/Off                         |                 |                  | remove field      |                                         |
|        | Premises Extensions/DPA                    | ACT= N: EU      | EU-STATE (M)     | from              | required                                |
| Е      | Complex PBX On/Off                         |                 | EU-ZIP CODE      | remove field      |                                         |
|        | Premises Extensions/DPA                    | ACT= N: EU      | (M)              | from              | required                                |
| Е      | Complex PBX On/Off                         |                 |                  | remove field      |                                         |
|        | Premises Extensions/DPA                    | ACT= T: EU      | EU-CITY (M)      | from              | required                                |
| Е      | Complex PBX On/Off                         |                 |                  | remove field      |                                         |
|        | Premises Extensions/DPA                    | ACT= T: EU      | EU-NAME (M)      | from              | required                                |
| E      | Complex PBX On/Off                         |                 |                  | remove field      |                                         |
|        | Premises Extensions/DPA                    | ACT= T: EU      | EU-STATE (M)     | from              | required                                |
| Е      | Complex PBX On/Off                         |                 | EU-ZIP CODE      | remove field      |                                         |
|        | Premises Extensions/DPA                    | ACT= T: EU      | (M)              | from              | required                                |
| Е      | Complex PBX On/Off                         |                 |                  | remove field      |                                         |
|        | Premises Extensions/DPA                    | ACT= V: EU      | EU-CITY (M)      | from              | required                                |
| Е      | Complex PBX On/Off                         |                 | , ,              | remove field      |                                         |
|        | Premises Extensions/DPA                    | ACT= V: EU      | EU-NAME (M)      | from              | required                                |
| Е      | Complex PBX On/Off                         |                 |                  | remove field      |                                         |
|        | Premises Extensions/DPA                    | ACT= V: EU      | EU-STATE (M)     | from              | required                                |
| Е      | Complex PBX On/Off                         |                 | EU-ZIP CODE      | remove field      |                                         |
|        | Premises Extensions/DPA                    | ACT= V: EU      | (M)              | from              | required                                |
| Е      | Complex PBX On/Off                         |                 |                  | remove field      | •                                       |
|        | Premises Extensions/DPA                    | ACT= W: EU      | EU-CITY (M)      | from              | required                                |
| Е      | Complex PBX On/Off                         |                 | , ,              | remove field      | •                                       |
|        | Premises Extensions/DPA                    | ACT= W: EU      | EU-NAME (M)      | from              | required                                |
| Е      | Complex PBX On/Off                         |                 |                  | remove field      | •                                       |
|        | Premises Extensions/DPA                    | ACT= W: EU      | EU-STATE (M)     | from              | required                                |
| Е      | Complex PBX On/Off                         |                 | EU-ZIP CODE      | remove field      | '                                       |
|        | Premises Extensions/DPA                    | ACT= W: EU      | (M)              | from              | required                                |
| Е      | Non-Complex On/Off                         |                 | , ,              | remove field      |                                         |
|        | Premises Extensions/DPA                    | ACT= C: EU      | EU-CITY (M)      | from              | conditional                             |
| Е      | Non-Complex On/Off                         |                 |                  | remove field      |                                         |
|        | Premises Extensions/DPA                    | ACT= C: EU      | EU-NAME (M)      | from              | required                                |
| Е      | Non-Complex On/Off                         |                 | _ (/             | remove field      | 1                                       |
|        | Premises Extensions/DPA                    | ACT= C: EU      | EU-STATE (M)     | from              | conditional                             |
| Е      | Non-Complex On/Off                         | 2329            | EU-ZIP CODE      | remove field      | 2 2 2 2 2 2 2 2 2 2 2 2 2 2 2 2 2 2 2 2 |
|        | Premises Extensions/DPA                    | ACT= C: EU      | (M)              | from              | conditional                             |
| E      | Non-Complex On/Off                         | 7.0. 0.20       | \/               | remove field      | - Contactional                          |
|        | Premises Extensions/DPA                    | ACT= N: EU      | EU-CITY (M)      | from              | required                                |
|        | I TOTTIOGS EXCENSIONS/DEA                  | , (C) =   N. LU | LO-OLLI (IVI)    | 11 () (1)         | required                                |

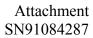

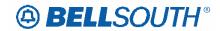

| Reqtyp | Product                                                    | Туре        | Field from           | Action            | Field to    |
|--------|------------------------------------------------------------|-------------|----------------------|-------------------|-------------|
| E      | Non-Complex On/Off<br>Premises Extensions/DPA              | ACT= N: EU  | EU-NAME (M)          | remove field from | required    |
| E      | Non-Complex On/Off<br>Premises Extensions/DPA              | ACT= N: EU  | EU-STATE (M)         | remove field from | required    |
| E      | Non-Complex On/Off Premises Extensions/DPA                 | ACT= N: EU  | EU-ZIP CODE<br>(M)   | remove field from | required    |
| E      | Non-Complex On/Off<br>Premises Extensions/DPA              | ACT= T: EU  | EU-CITY (M)          | remove field from | required    |
| E      | Non-Complex On/Off Premises Extensions/DPA                 | ACT= T: EU  | EU-NAME (M)          | remove field from | required    |
| E      | Non-Complex On/Off Premises Extensions/DPA                 | ACT= T: EU  | EU-STATE (M)         | remove field from | required    |
| Е      | Non-Complex On/Off<br>Premises Extensions/DPA              | ACT= T: EU  | EU-ZIP CODE<br>(M)   | remove field from | required    |
| E      | Non-Complex On/Off<br>Premises Extensions/DPA              | ACT= V: EU  | EU-CITY (M)          | remove field from | required    |
| E      | Non-Complex On/Off<br>Premises Extensions/DPA              | ACT= V: EU  | EU-NAME (M)          | remove field from | required    |
| E      | Non-Complex On/Off<br>Premises Extensions/DPA              | ACT= V: EU  | EU-STATE (M)         | remove field from | required    |
| E      | Non-Complex On/Off<br>Premises Extensions/DPA              | ACT= V: EU  | EU-ZIP CODE<br>(M)   | remove field from | required    |
| E      | Non-Complex On/Off<br>Premises Extensions/DPA              | ACT= W: EU  | EU-CITY (M)          | remove field from | required    |
| E      | Non-Complex On/Off<br>Premises Extensions/DPA              | ACT= W: EU  | EU-NAME (M)          | remove field from | required    |
| E      | Non-Complex On/Off<br>Premises Extensions/DPA              | ACT= W: EU  | EU-STATE (M)         | remove field from | required    |
| E      | Non-Complex On/Off<br>Premises Extensions/DPA              | ACT= W: EU  | EU-ZIP CODE<br>(M)   | remove field from | required    |
| K      | Private Line                                               | ACT= D: LSR | BILLNM-CITY<br>(M)   | remove field from | optional    |
| K      | Private Line                                               | ACT= D: LSR | BILLNM-<br>STATE (M) | remove field from | optional    |
| К      | Synchronet                                                 | ACT= D: LSR | BILLNM-CITY<br>(M)   | remove field from | optional    |
| К      | Synchronet                                                 | ACT= D: LSR | BILLNM-<br>STATE (M) | remove field from | optional    |
| K      | Synchronet                                                 | ACT= V: EU  | FB-SBILLNM<br>(M)    | add field to      | conditional |
| М      | UNE-P/WLP Coin                                             | ACT= W: EU  | FB-BILLNM            | add field to      | conditional |
| М      | UNE-P/WLP 2-wire ISDN-<br>BRI UNE Combo                    | ACT= V: EU  | FB-FLOOR<br>(M)      | add field to      | conditional |
| M      | UNE-P/WLP Non-Complex<br>On/Off Premises<br>Extensions/DPA | ACT= C: EU  | EU-CITY (M)          | remove field from | conditional |

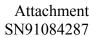

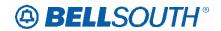

| D1     |                                                            | _          |                    |                   | 004207      |
|--------|------------------------------------------------------------|------------|--------------------|-------------------|-------------|
| Reqtyp | Product                                                    | Туре       | Field from         | Action            | Field to    |
| M      | UNE-P/WLP Non-Complex<br>On/Off Premises<br>Extensions/DPA | ACT= C: EU | EU-NAME (M)        | remove field from | required    |
| M      | UNE-P/WLP Non-Complex<br>On/Off Premises<br>Extensions/DPA | ACT= C: EU | EU-STATE (M)       | remove field from | conditional |
| M      | UNE-P/WLP Non-Complex<br>On/Off Premises<br>Extensions/DPA | ACT= C: EU | EU-ZIP CODE<br>(M) | remove field from | conditional |
| M      | UNE-P/WLP Non-Complex<br>On/Off Premises<br>Extensions/DPA | ACT= N: EU | EU-CITY (M)        | remove field from | required    |
| M      | UNE-P/WLP Non-Complex<br>On/Off Premises<br>Extensions/DPA | ACT= N: EU | EU-NAME (M)        | remove field from | required    |
| M      | UNE-P/WLP Non-Complex<br>On/Off Premises<br>Extensions/DPA | ACT= N: EU | EU-STATE (M)       | remove field from | required    |
| M      | UNE-P/WLP Non-Complex<br>On/Off Premises<br>Extensions/DPA | ACT= N: EU | EU-ZIP CODE<br>(M) | remove field from | required    |
| M      | UNE-P/WLP Non-Complex<br>On/Off Premises<br>Extensions/DPA | ACT= T: EU | EU-CITY (M)        | remove field from | required    |
| M      | UNE-P/WLP Non-Complex<br>On/Off Premises<br>Extensions/DPA | ACT= T: EU | EU-NAME (M)        | remove field from | required    |
| M      | UNE-P/WLP Non-Complex<br>On/Off Premises<br>Extensions/DPA | ACT= T: EU | EU-STATE (M)       | remove field from | required    |
| M      | UNE-P/WLP Non-Complex<br>On/Off Premises<br>Extensions/DPA | ACT= T: EU | EU-ZIP CODE<br>(M) | remove field from | required    |
| M      | UNE-P/WLP Non-Complex<br>On/Off Premises<br>Extensions/DPA | ACT= V: EU | EU-CITY (M)        | remove field from | required    |
| M      | UNE-P/WLP Non-Complex<br>On/Off Premises<br>Extensions/DPA | ACT= V: EU | EU-NAME (M)        | remove field from | required    |
| M      | UNE-P/WLP Non-Complex<br>On/Off Premises<br>Extensions/DPA | ACT= V: EU | EU-STATE (M)       | remove field from | required    |
| M      | UNE-P/WLP Non-Complex<br>On/Off Premises<br>Extensions/DPA | ACT= V: EU | EU-ZIP CODE<br>(M) | remove field from | required    |
| M      | UNE-P/WLP Non-Complex<br>On/Off Premises<br>Extensions/DPA | ACT= W: EU | EU-CITY (M)        | remove field from | required    |

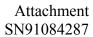

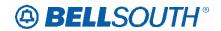

| Reqtyp | Product                                                    | Туре                  | Field from            | Action               | Field to                             |
|--------|------------------------------------------------------------|-----------------------|-----------------------|----------------------|--------------------------------------|
| M      | UNE-P/WLP Non-Complex<br>On/Off Premises<br>Extensions/DPA | ACT= W: EU            | EU-NAME (M)           | remove field from    | required                             |
| М      | UNE-P/WLP Non-Complex<br>On/Off Premises<br>Extensions/DPA | ACT= W: EU            | EU-STATE (M)          | remove field from    | required                             |
| М      | UNE-P/WLP Non-Complex<br>On/Off Premises<br>Extensions/DPA | ACT= W: EU            | EU-ZIP CODE<br>(M)    | remove field from    | required                             |
| N      | PBX Resale Service                                         | TACT= D:<br>DIDPBXDOD | BA*                   | change field name to | BA* Trunk<br>Service Detail          |
| N      | PBX Resale Service                                         | TACT= W:<br>DIDPBXDOD | BLOCK                 | change field name to | BLOCK Trunk<br>Service Detail        |
| N      | UNE Port Service (PBX Stand Alone Port)                    | TACT= C:<br>DIDPBXDOD | JK (M)                | change field name to | JK CODE (M)                          |
| N      | UNE Port Service (PBX Stand Alone Port)                    | TACT= D:<br>DIDPBXDOD | BA* (M)               | change field name to | BA* (M) Trunk<br>Service Detail      |
| N      | UNE Port Service (PBX Stand Alone Port)                    | TACT= N:<br>DIDPBXDOD | JK (M)                | change field name to | JK CODE (M)                          |
| N      | UNE Port Service (PBX Stand Alone Port)                    | TACT= X:<br>DIDPBXDOD | JK (M)                | change field name to | JK CODE (M)                          |
| N      | UNE-P/WLP PBX                                              | TACT= C:<br>DIDPBXDOD | JK (M)                | change field name to | JK CODE (M)                          |
| N      | UNE-P/WLP PBX                                              | TACT= D:<br>DIDPBXDOD | BA* (M)               | change field name to | BA* (M) Trunk<br>Service Detail      |
| N      | UNE-P/WLP PBX                                              | TACT= G:<br>DIDPBXDOD | JK (M)                | change field name to | JK CODE (M)                          |
| N      | UNE-P/WLP PBX                                              | TACT= N:<br>DIDPBXDOD | JK (M)                | change field name to | JK CODE (M)                          |
| N      | UNE-P/WLP PBX                                              | TACT= V:<br>DIDPBXDOD | JK (M)                | change field name to | JK CODE (M)                          |
| N      | UNE-P/WLP PBX                                              | TACT= W:<br>DIDPBXDOD | BLOCK (M)             | change field name to | BLOCK (M)<br>Trunk Service<br>Detail |
| N      | UNE-P/WLP PBX                                              | TACT= X:<br>DIDPBXDOD | JK (M)                | change field name to | JK CODE (M)                          |
| Р      | MultiServ® / MultiServ<br>PLUS®                            | ACT= D: LSR           | IMPCON-TEL<br>NO. (M) | add field to         | conditional                          |
| Р      | MultiServ® / MultiServ<br>PLUS®                            | ACT= D: LSR           | IMPCON-TEL<br>NO. (M) | remove field from    | conditional                          |
| Р      | MultiServ® / MultiServ<br>PLUS®                            | ACT= V: EU            | FB-SBILLNM<br>(M)     | add field to         | conditional                          |